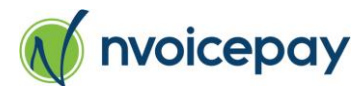

## **Nvoicepay e-Sign Consent**

## **Important Notice**

In order to enroll or register for an Nvoicepay account as defined in the Nvoicepay Terms of Use you must first agree to this e-signature consent agreeing to electronically sign documents, send and receive documents, and receive notices by electronic delivery. You must provide your acceptance through our website: www.nvoicepay.com.

In order to participate you must have access to a computer or other device with Internet access through a supported browser. Currently we support Internet Explorer, Chrome and Firefox. You must also have access to a printer or the ability to download copies of the documents and notices.

## **e-Sign Consent**

By checking the accept button, which states "I acknowledge I am an authorized representative of my company and I accept Nvoicepay's e-Sign Consent" you consent to use this as your electronic signature and agree that:

- a) Your electronic signature on agreements and documents has the same effect as if you signed them in ink.
- b) Nvoicepay's Terms of Use are effective by electronic means and you agree to be bound by the Terms of Use.
- c) Nvoicepay can send all communications, billing statements, notices and disclosures, including, but not limited to, this Nvoicepay e-Sign Consent, and the Nvoicepay Terms of Use to you electronically 1) via email or 2) by access to a web site that Nvoicepay designates in an email notice to you. This is an ongoing consent for all transactions with Nvoicepay. You have the right to update your information or terminate your consent by emailing us at vendors@nvoicepay.com. Note, if you withdraw your consent we have to immediately terminate your participation in Nvoicepay services.
- d) You demonstrate and affirm that you can access this information electronically. If you want paper you can print a copy of any electronically available document such as the billing statements, communications, Nvoicepay Terms of Use and Nvoicepay e-Sign Consent or save an electronic copy for your records.

You may stop using Nvoicepay services at any time by emailing this notice to Nvoicepay at vendors@nvoicepay.com.

You can also contact us in writing at Nvoicepay Vendor Services 8905 SW Nimbus Ave, Suite 240, Beaverton OR 97008.